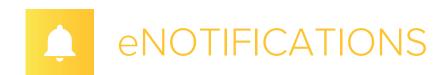

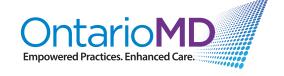

# **Quick Reference**

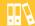

#### **Timely Information for Better Coordination in Patient Care**

Welcome to eNotifications! eNotifications are near real-time electronic messages sent through Hospital Report Manager (HRM) to physicians and nurse practitioners to notify them when their patients are discharged from the Emergency Department (ED), or are admitted or discharged from in-patient units. eNotifications are augmented with CCAC and Health Links information (where available) prior to being sent to your EMR. eNotifications are standardized and have the same information and uses the same format, regardless of which hospital it comes from.

An eNotification lets you know in advance that you will subsequently receive a discharge summary and/or other reports from the hospital after the hospital has prepared the report(s) for electronic transmission to your EMR.\* eNotifications, in conjunction with HRM reports, contribute to more coordinated patient care, reduce the potential of hospital readmission and enable you to be more proactive with your patients. As an HRM user, you automatically have access to eNotifications.

### How can I tell if I'm getting eNotifications?

eNotifications appear in your EMR in the same manner as a Medical Record report sent through HRM. Your EMR picks up the eNotification, which is incorporated into the patient's record and places an alert in your inbox. The alert lets you know that an eNotifications has arrived for your review.

If you're new to HRM or have been using HRM for a while, you may not see eNotifications right away. It depends on whether the hospitals your patients visit are currently sending eNotifications. For a list of hospitals and specialty clinics that are sending eNotifications, please visit OntarioMD.ca or ask your OntarioMD Practice Advisor.

## What do I do with eNotifications?

eNotifications are an added feature of HRM designed to make you better informed about your patients' care in other care settings and enable you to follow up with your patients if you think it's necessary. When they arrive in your EMR, they are automatically categorized to let you know that the patient was discharged from the ED, admitted to an in-patient unit, or discharged from an in-patient unit.

When you receive an eNotification, you can review it, file it, determine next steps for the patient and contact the patient if necessary.

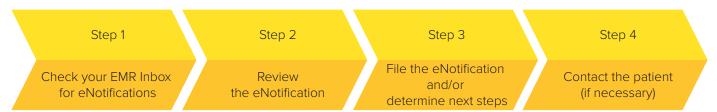

<sup>\*</sup>Physicians in LHIN 13 receive only eNotifications at this time.

#### Need help with HRM or eNotifications?

OntarioMD Practice Advisors are ready to help you with HRM and/or eNotifications. Simply contact OntarioMD at <a href="mailto:report.manager@ontariomd.com">report.manager@ontariomd.com</a> or 1-866-339-1233.